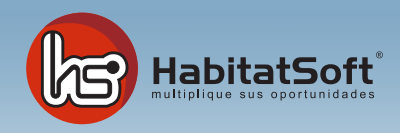

# Modulo Multiempresa

## Categorías profesionales

El módulo multiempresa le permitirá trabajar con varias empresas simultáneas, bien sea para separar la información anualmente (Empresa 2002, Empresa 2003, Empresa 2004, etc) o bien para separar las diferentes unidades de negocio que tenga (Empresa residencial, empresa industrial, etc...)

Podrá crear nuevas empresas en función de sus necesidades, así como transferir la totalidad de los datos entre ellas.

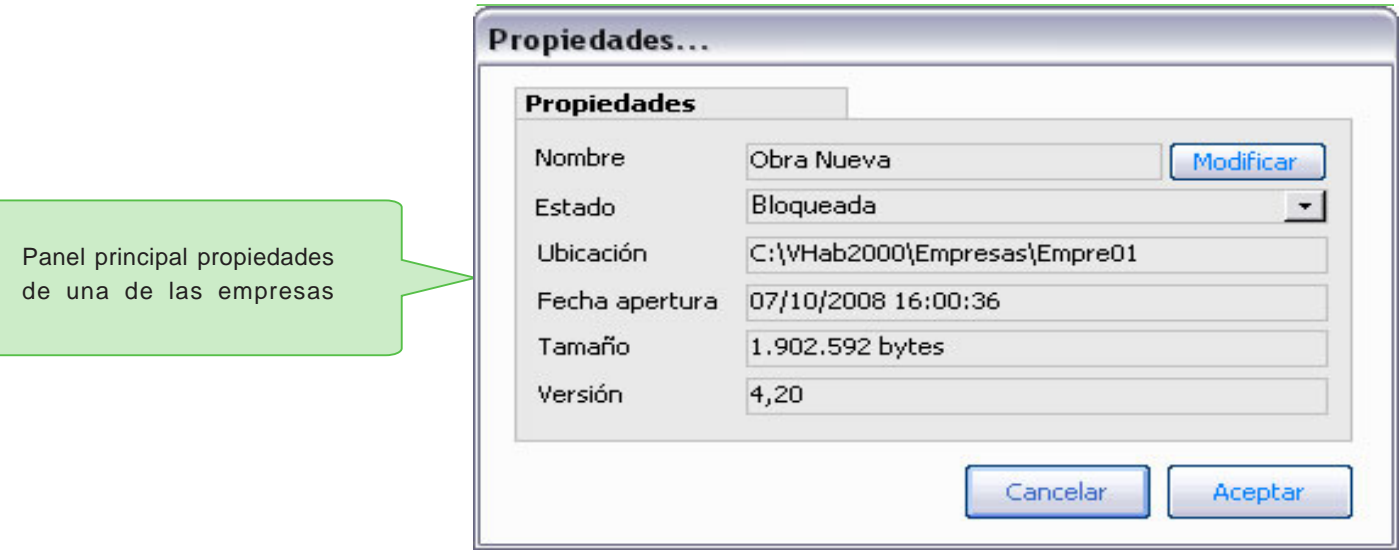

### Añadir nueva empresa

Deberá especificar el nombre con el que desea identificar la empresa, así como el tipo de base de datos que utilizará para almacenar la información

### Eliminar empresa

Con esta opción borrará la empresa seleccionada. Nunca podrá eliminar una empresa cuyo estado sea 'bloqueada'

### Transferir datos entre empresa

En caso de necesidad podrá transferir la información entre dos empresas. Esta opción puede ser útil para hacer copias de seguridad, analizar datos de otra oficina, etc...